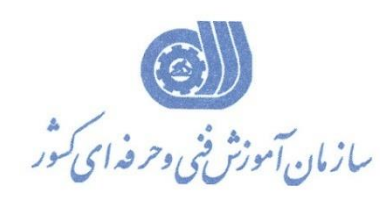

جمهوری اسلامی ایر ان<br>مسوری اسلامی ایر ان وزارت تعاون، کارورفاه احتاعی

**معاونت پژوهش، برنامهريزي و سنجش مهارت دفتر پژوهش، طرح و برنامهريزي درسي**

استاندارد آموزش شغل

**نقشه کش و طراح صنعتي با نرم افزار Siemens NX**

**گروه شغلي** 

**مکانیک**

## **کد ملي آموزش شغل**

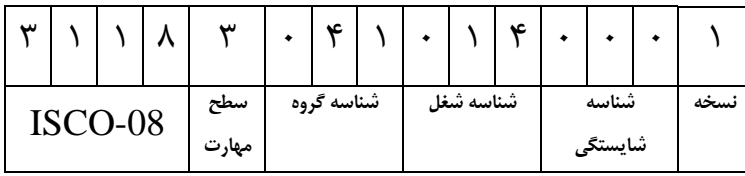

**تاريخ تدوين استاندارد : 1399/4/10**

**نظارت بر تدوين محتوا و تصويب استاندارد : دفتر پژوهش، طرح و برنامهريزي درسي کد ملي شناسايي آموزش شغل : 311830410140001**

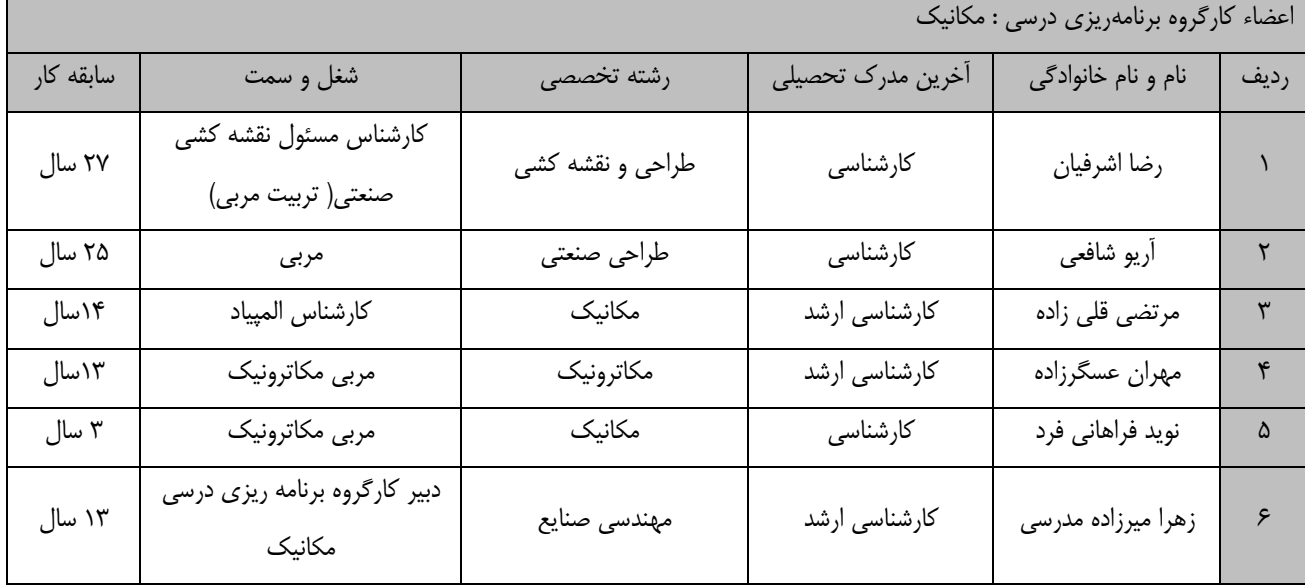

**کلیه حقوق مادي و معنوي اين استاندارد متعلق به سازمان آموزش فني و حرفهاي کشور بوده و هرگونه سوء استفاده مادي و معنوي از آن موجب پیگرد قانوني است.**

> **آدرس: دفتر پژوهش، طرح و برنامهريزي درسي تهران، خیابان آزادي، نبش خیابان خوش جنوبي، سازمان آموزش فني و حرفهاي کشور دورنگار 66583658 تلفن 66583628**

**rpc@irantvto.ir : الکترونیکي آدرس**

**تعاريف : استاندارد شغل :**  مشــخصــات شــایســتگی&ا و توانمندی&ای مورد نیاز برای عملکرد موثر در محیط کار را گویند در بعضــی از موارد اســتاندارد حرفهای نیز گفته میشود. **استاندارد آموزش :**  نقشهی یادگیری برای رسیدن به شایستگیهای موجود در استاندارد شغل. **نام يک شغل :**  به مجموعهای از وظایف و توانمندیهای خاص که از یک شخص در سطح مورد نظر انتظار میرود اطالق میشود. **شرح شغل :**  بیانیهای شامل مهمترین عنا صر یک شغل از قبیل جایگاه یا عنوان شغل، کارها ارتباط شغل با م شاغل دیگر در یک حوزه شغلی، م سئولیتها، شرایط کاری و استاندارد عملکرد مورد نیاز شغل. **طول دوره آموزش :**  حداقل زمان و جلساي مورد نیاز برای رسیدن به یک استاندارد آموزشی. **ويژگي کارآموز ورودي :**  حداقل شایستگیها و تواناییهایی که از یک کارآموز در هنگام ورود به دوره آموزش انتظار میرود. **کارورزي:** کارورزی صرفا در مشاغلی است که بعد از آموزش نظری یا همگام با آن آموزش عملی به صوري محدود یا با ماکت صوري میگیرد و ضروري دارد که در آن مشاغل خاص محیط واقعی برای مدتی تعریف شده تجربه شود.(مانند آموزش یک شایستگی که فرد در محل آموزش به صورت تئوریک با استفاده از عکس میآموزد و ضروري دارد مدتی در یک مکان واقعی آموزش عملی ببیند و شامل بسیاری از مشاغل نمیگردد.( **ارزشیابي :**  فرآیند جمعآوری شواهد و قضاوي در مورد آنکه یک شایستگی بدست آمده است یا خیر، که شامل سه بخش عملی، کتبی عملی و اخالق حرفهای خواهد بود. **صالحیت حرفهاي مربیان :**  حداقل توانمندیهای آموزشی و حرفهای که از مربیان دوره آموزش استاندارد انتظار میرود. **شايستگي :**  توانایی انجام کار در محیطها و شرایط گوناگون به طور موثر و کارا برابر استاندارد. **دانش :**  حداقل مجموعهای از معلومات نظری و توانمندیهای ذهنی لازم برای ر سیدن به یک شای ستگی یا توانایی که میتواند شامل علوم پایه(ریا ضی، فیزیک، شیمی، زیست شناسی(، تکنولوژی و زبان فنی باشد. **مهارت :**  حداقل هماهنگی بین ذهن و جسم برای رسیدن به یک توانمندی یا شایستگی. معموالً به مهاريهای عملی ارجاع میشود. **نگرش :**  مجموعهای از رفتارهای عاطفی که برای شایستگی در یک کار مورد نیاز است و شامل مهارتهای غیر فنی و اخلاق حرفهای میباشد. **ايمني :**  مواردی است که عدم یا انجام ندادن صحیح آن موجب بروز حوادث و خطراي در محیط کار میشود. **توجهات زيست محیطي :** مالحظاتی است که در هر شغل باید رعایت و عمل شود که کمترین آسیب به محیط زیست وارد گردد.

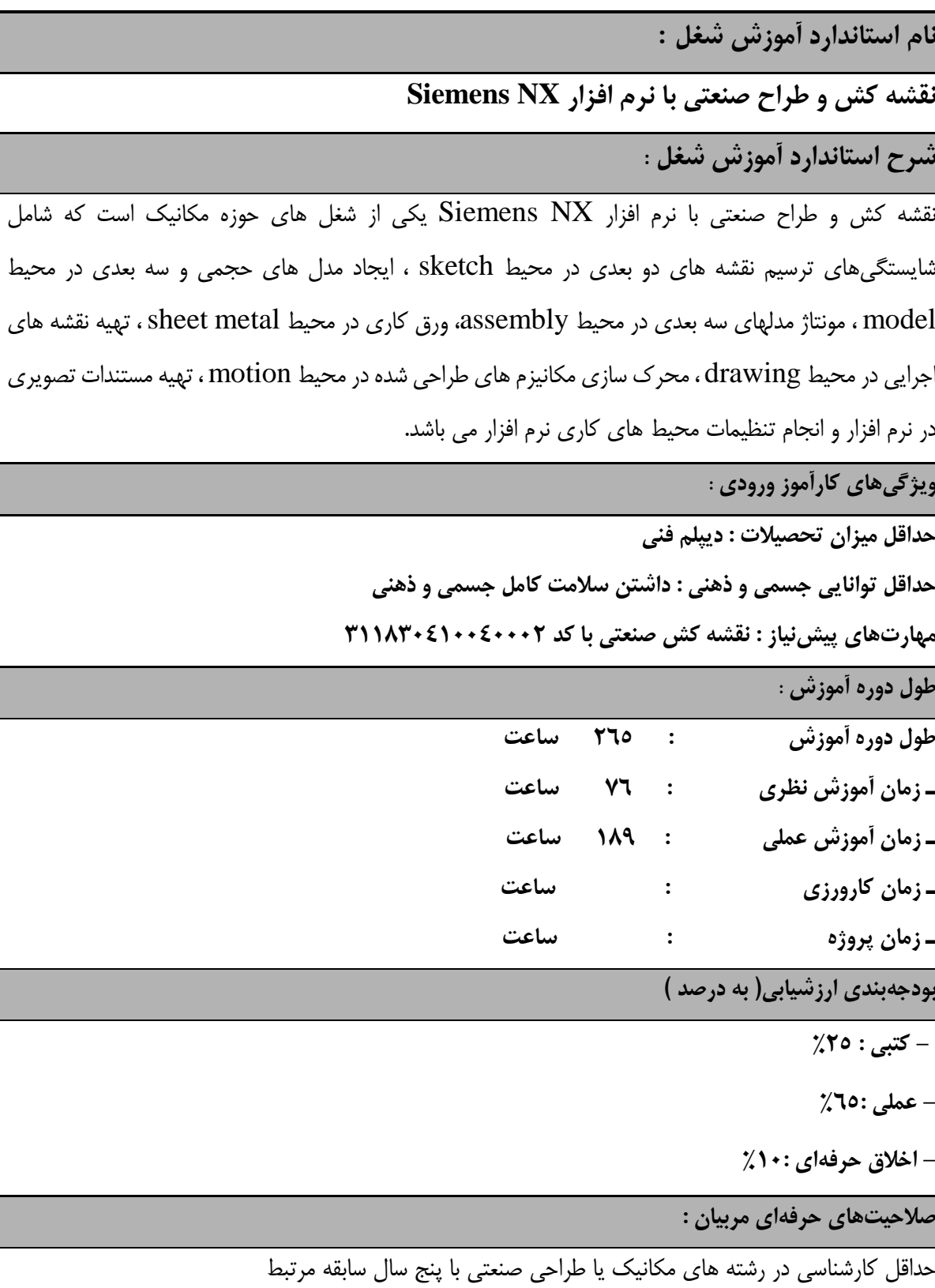

**٭ تعريف دقیق استاندارد)اصطالحي( :** 

**NX Siemens يکي از نرم افزار هاي قدرتمند طراحي و مهندسي به کمک رايانه مي باشد که با دارا بودن محیط هاي کاري متعدد، مي تواند سه حوزه CAD( طراحي به کمک رايانه( / CAM( تولید به کمک رايانه( / CAE )مهندسي به کمک رايانه( را بصورت کامل پوشش دهد و عالوه از آنها قابلیت ارتباط با سیستم هاي کنترلي استاندارد را نیز داشته و مي تواند با طراحي خطوط تولید، آنها را شبیه سازي و مديريت نمايد.**

**٭ اصطالح انگلیسي استاندارد)اصطالحات مشابه جهاني( :**

**Industrial Drafter with Siemens NX**

**٭ مهمترين استانداردها و رشتههاي مرتبط با اين استاندارد :** 

- **- نقشه کش صنعتي**
- **- نقشه کش و طراح صنعتي با CATIA**
- **- نقشه کش صنعتي با نرم افزار Works Solid**

**- نقشه کش صنعتي با نرم افزار Inventor Autodesk**

**٭ جايگاه استاندارد شغلي از جهت آسیبشناسي و سطح سختي کار : الف : جزو مشاغل عادي و کم آسیب طبق سند و مرجع ...................................... ب : جزو مشاغل نسبتاً سخت طبق سند و مرجع ...................................... ج : جزو مشاغل سخت و زيان آور طبق سند و مرجع ...................................... د : نیاز به استعالم از وزارت کار** 

**استاندارد آموزش شغل** 

**- شايستگي**

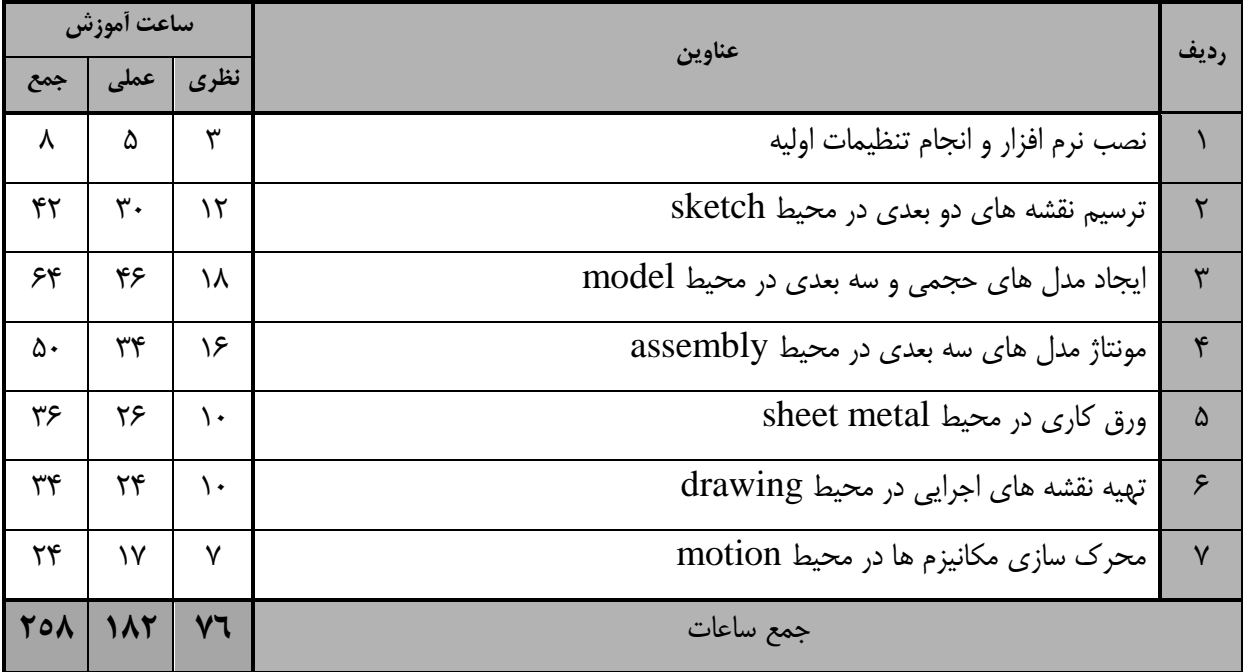

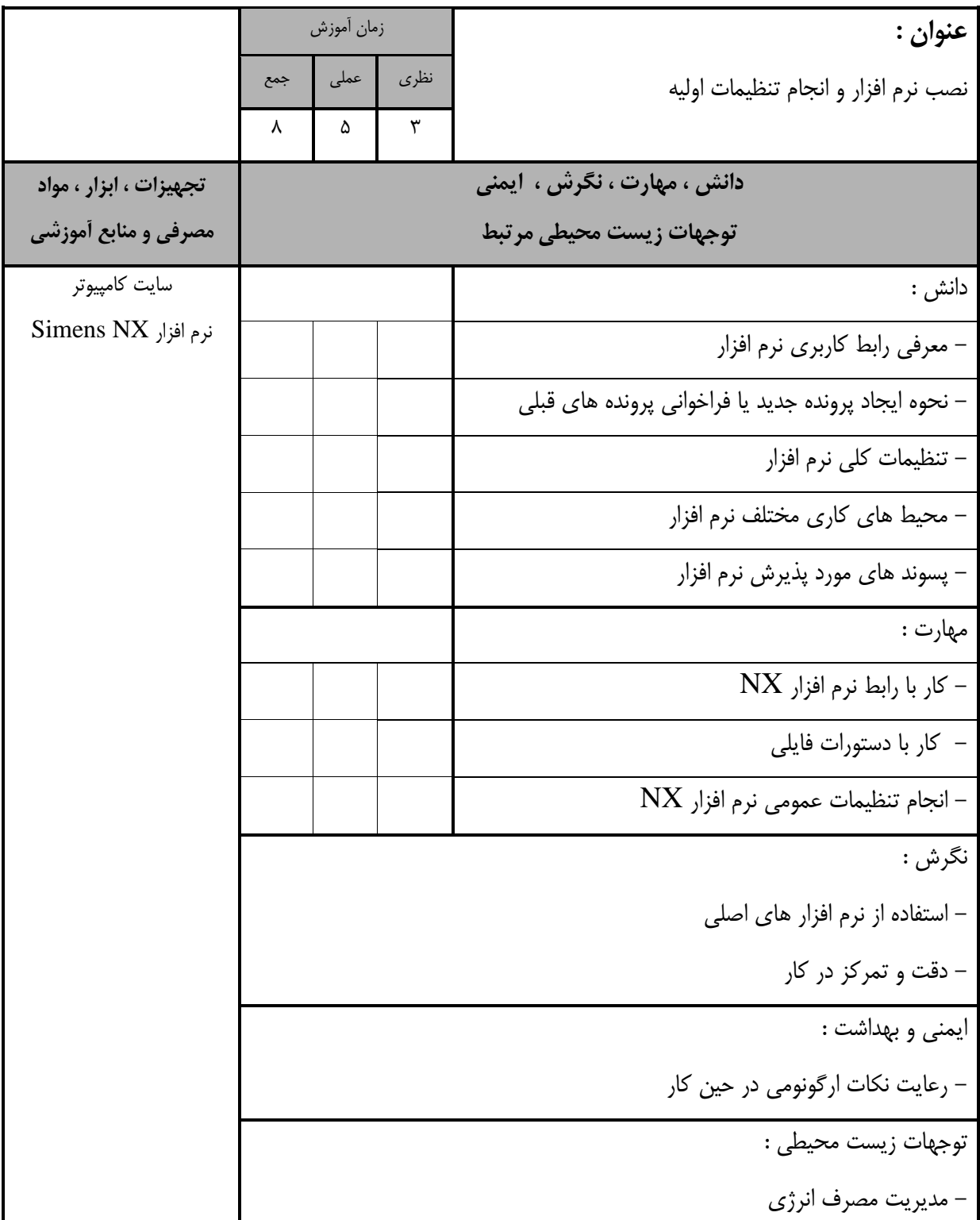

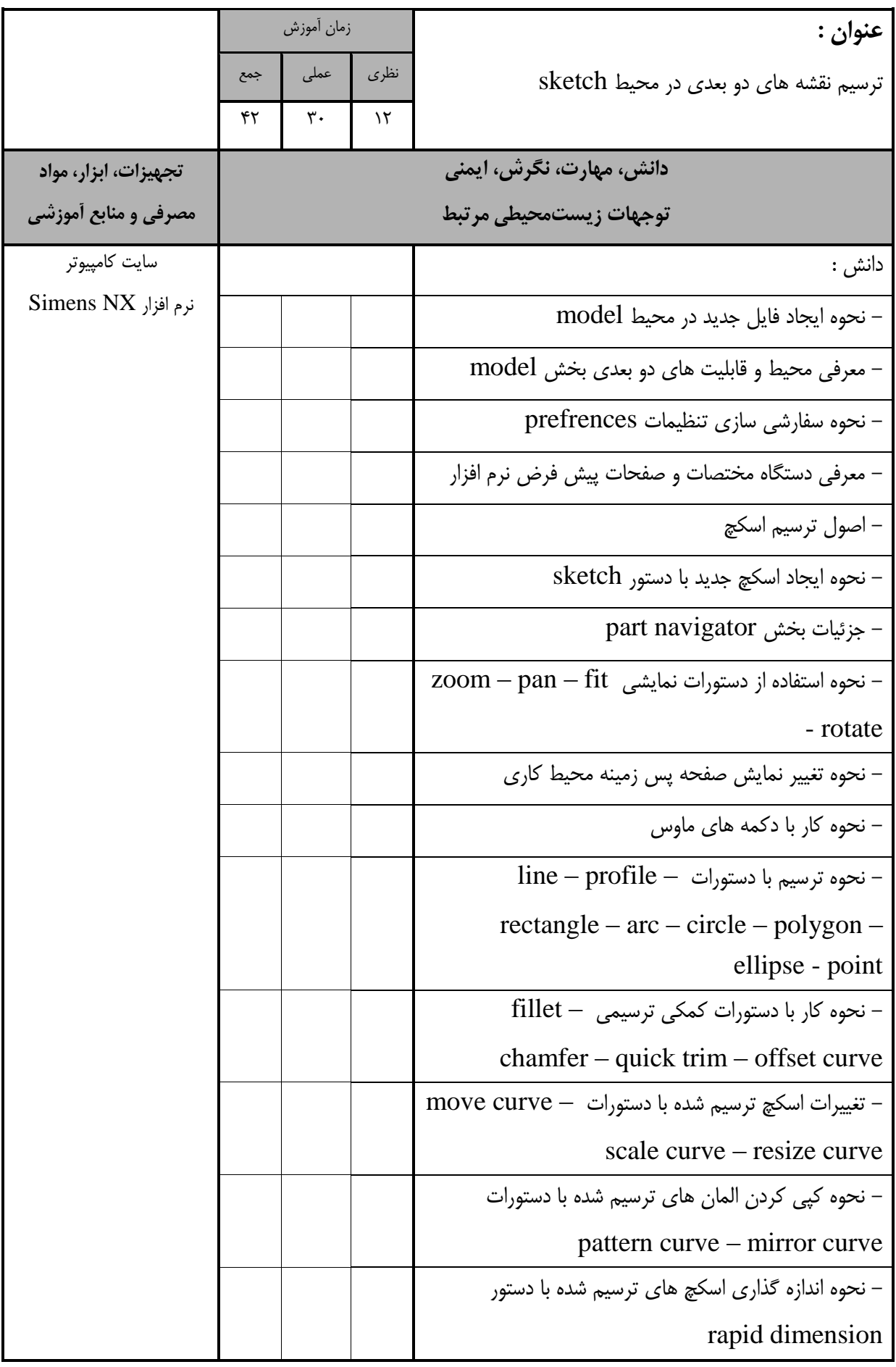

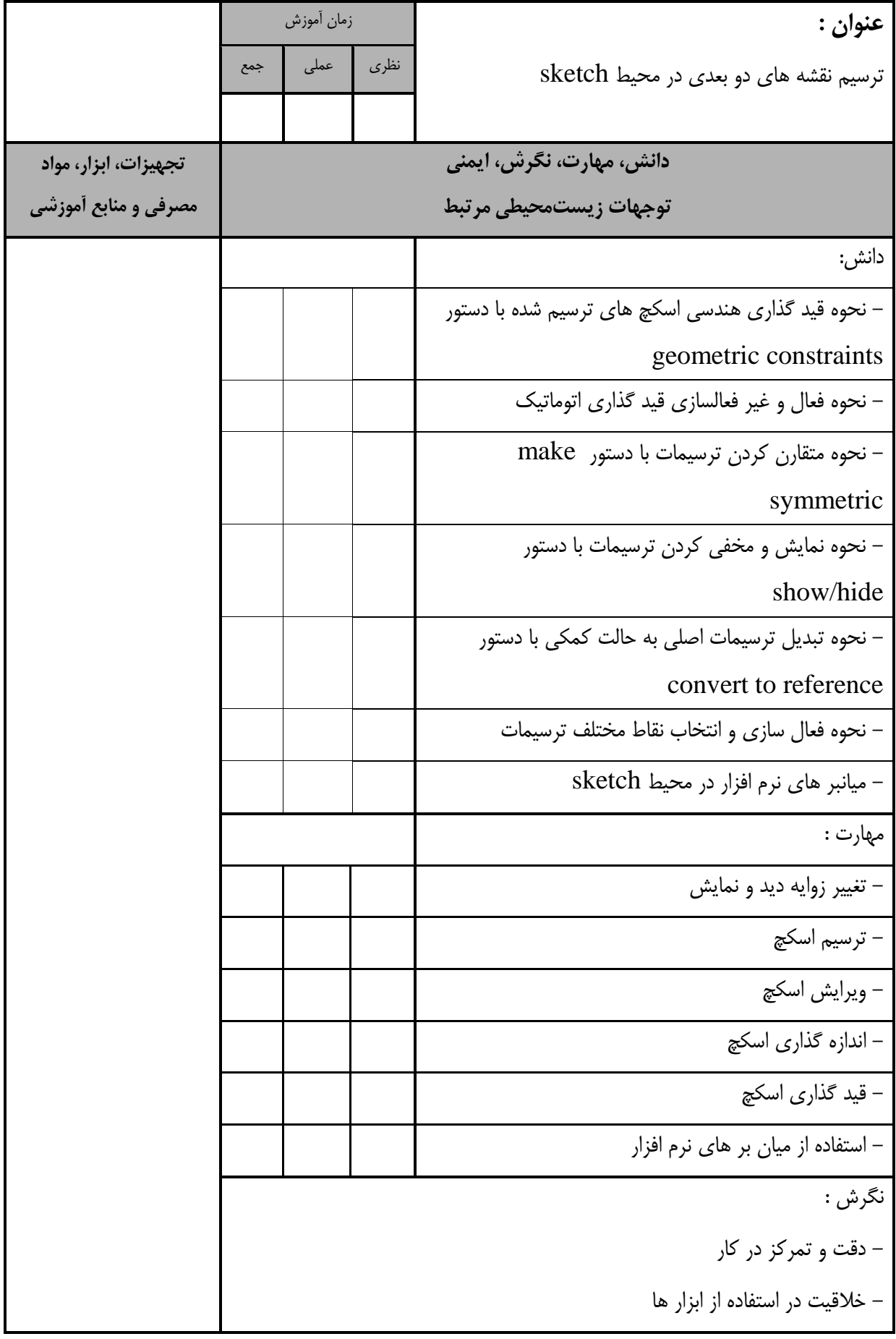

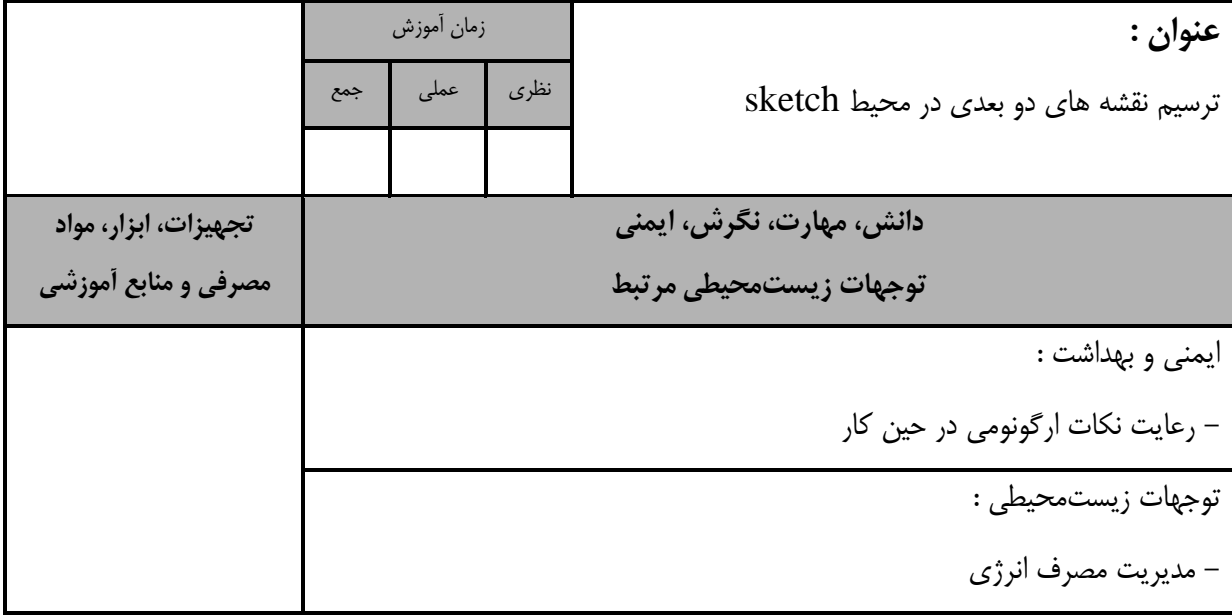

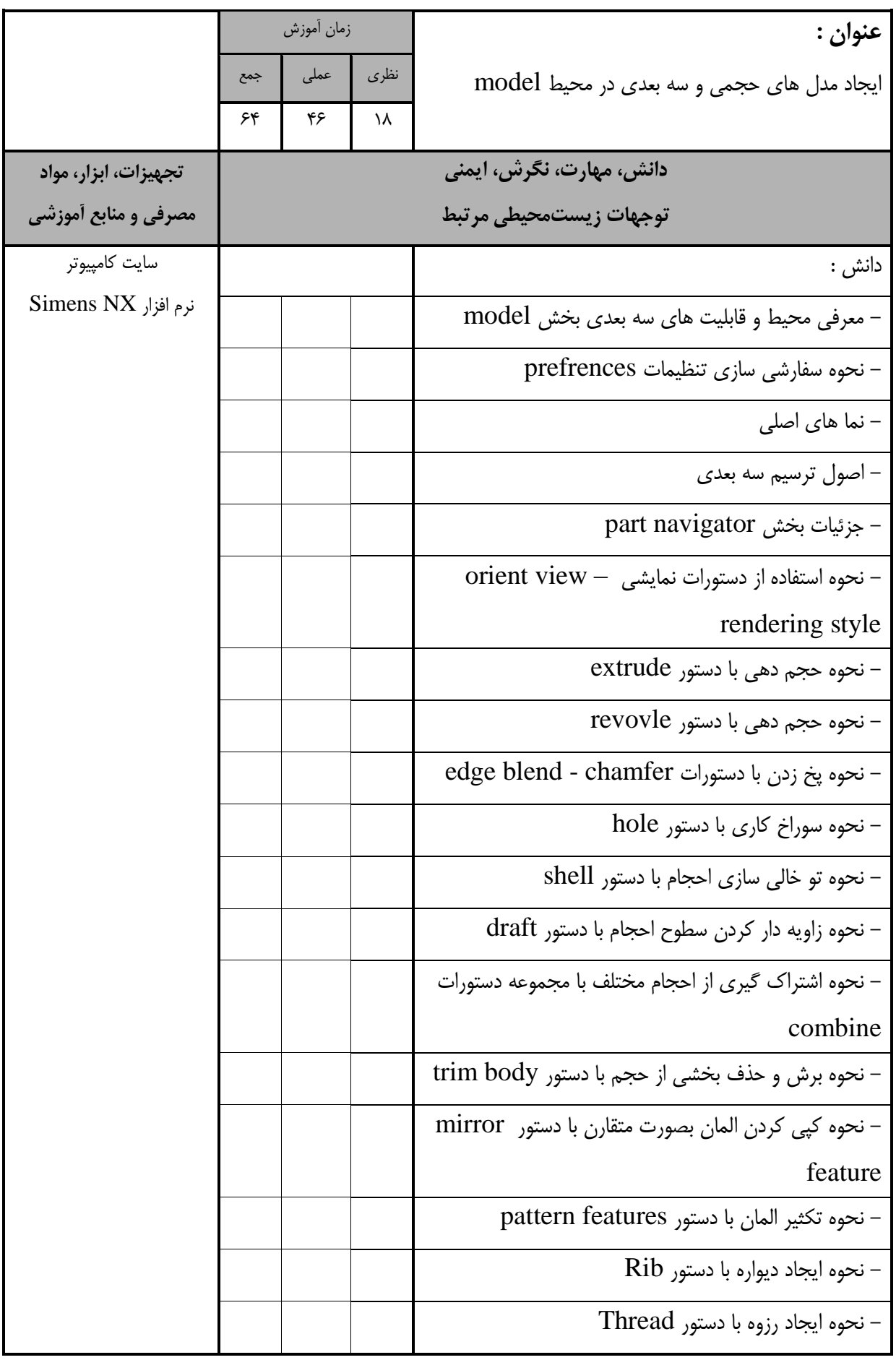

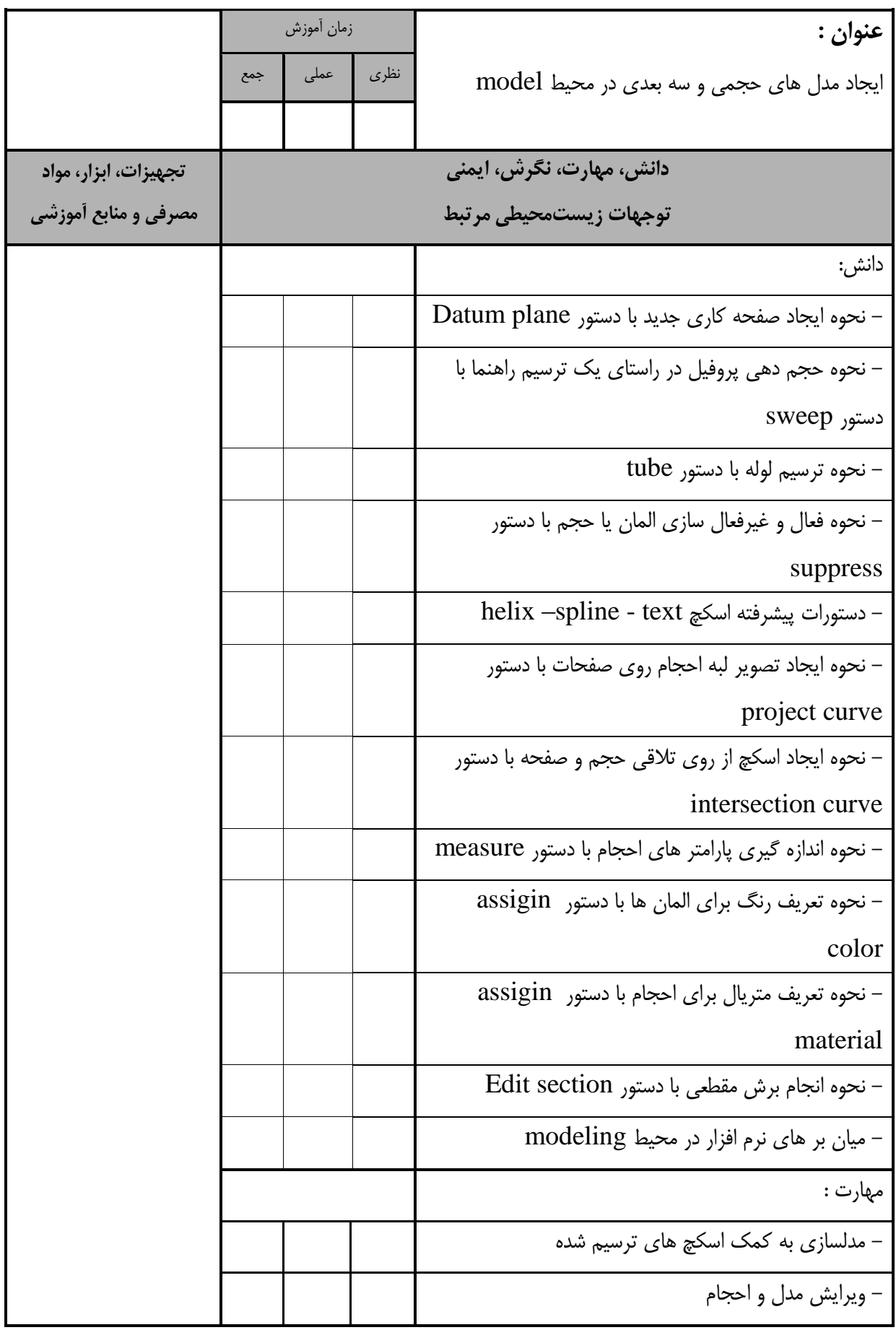

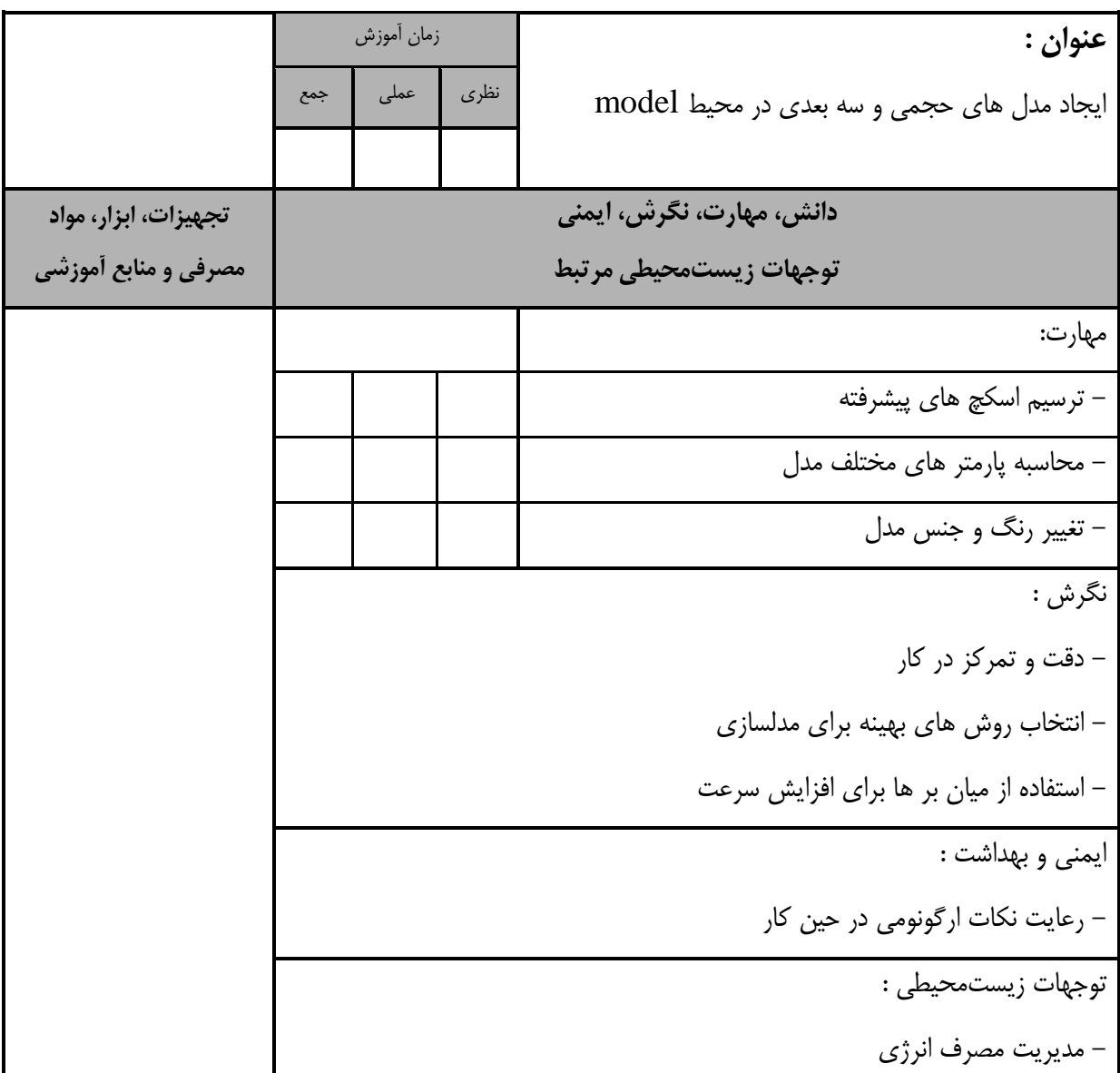

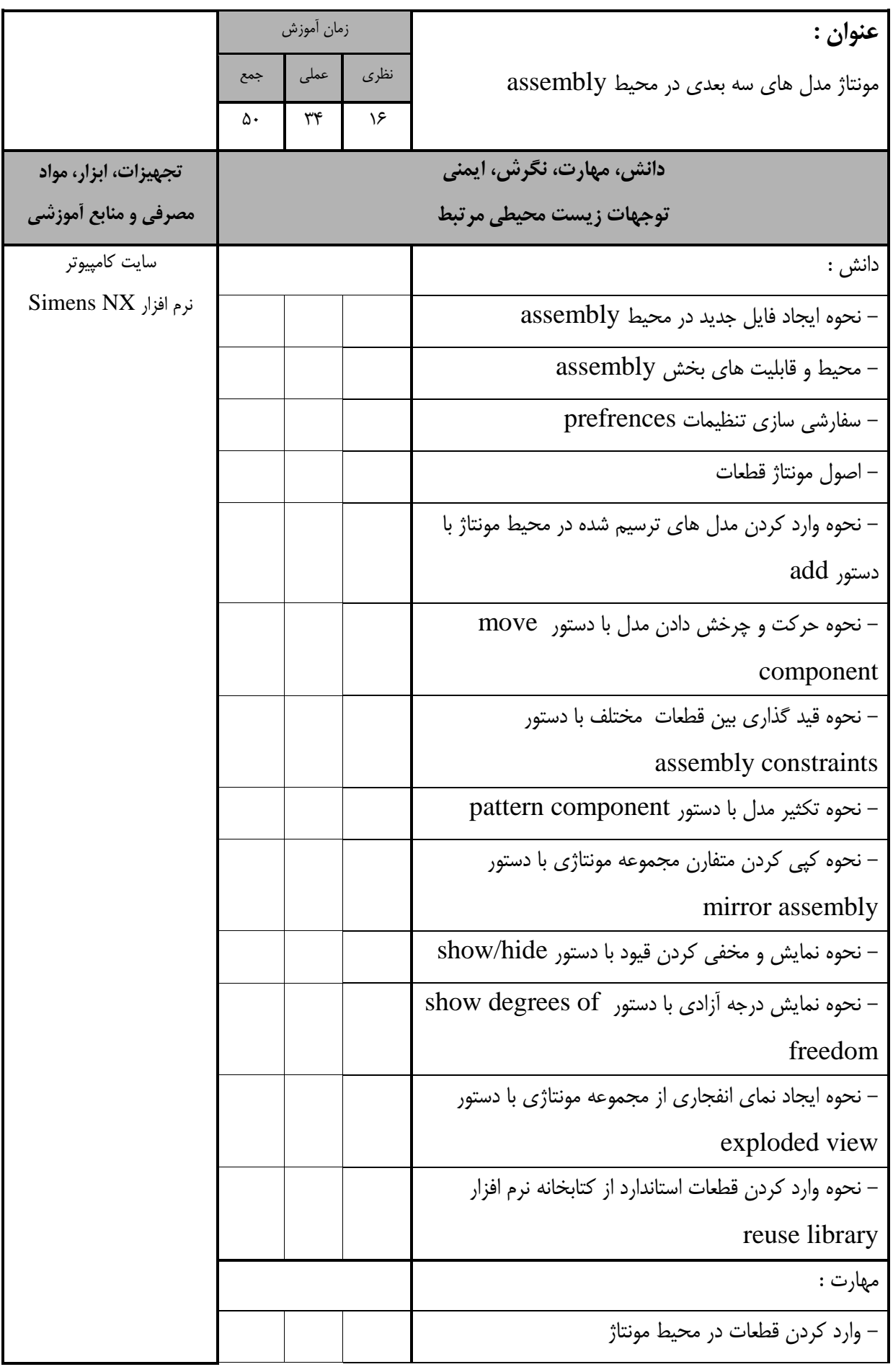

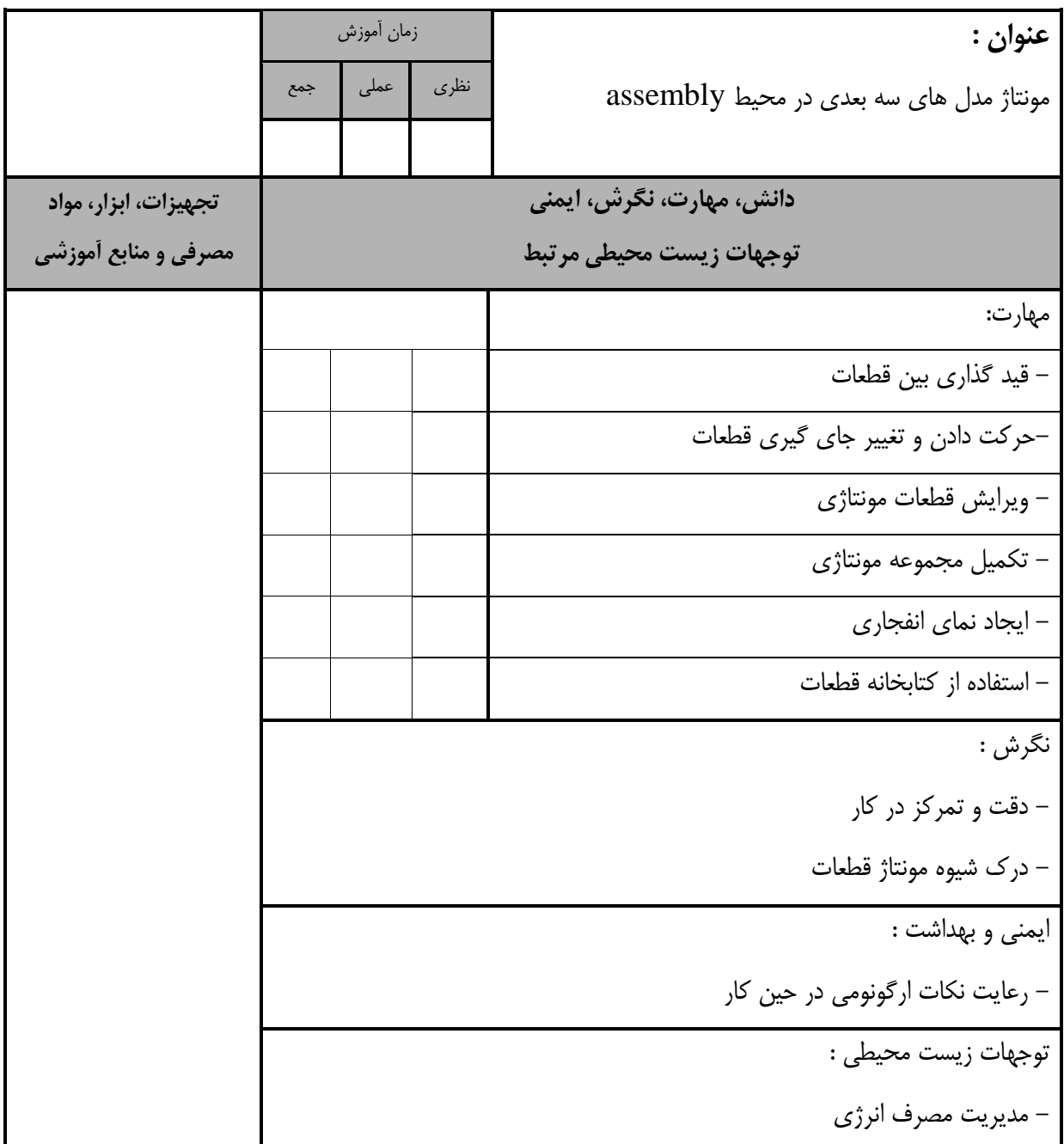

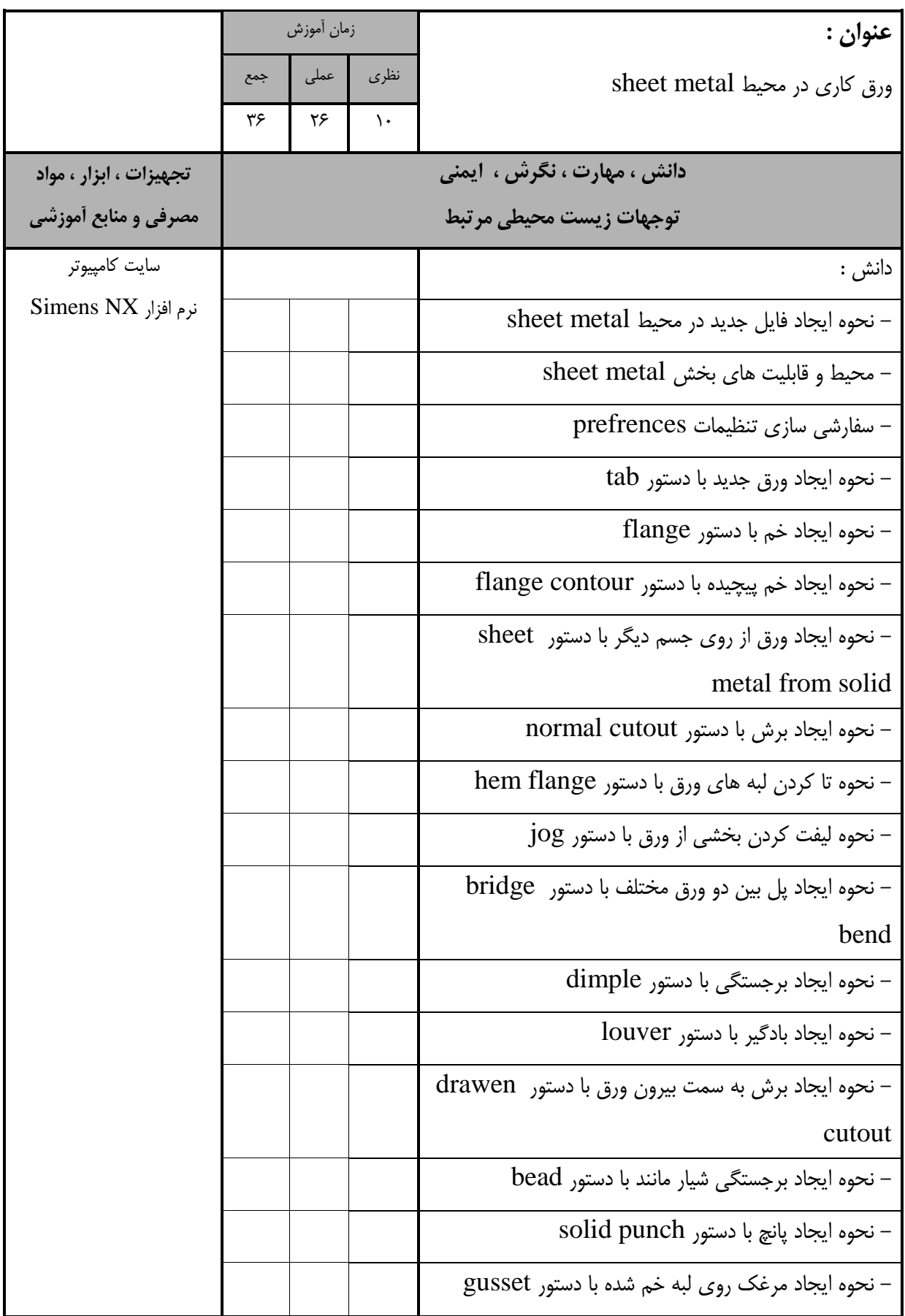

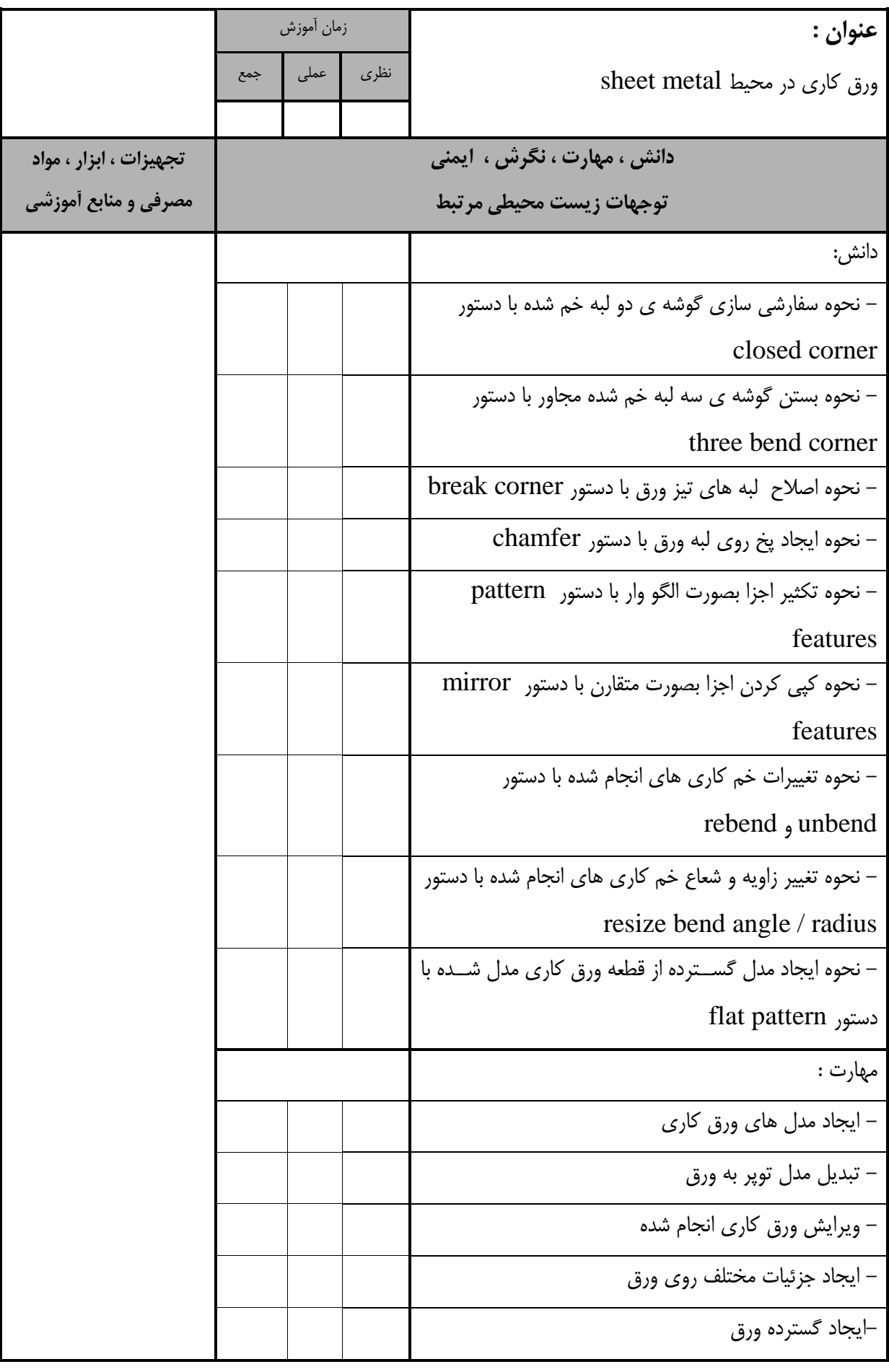

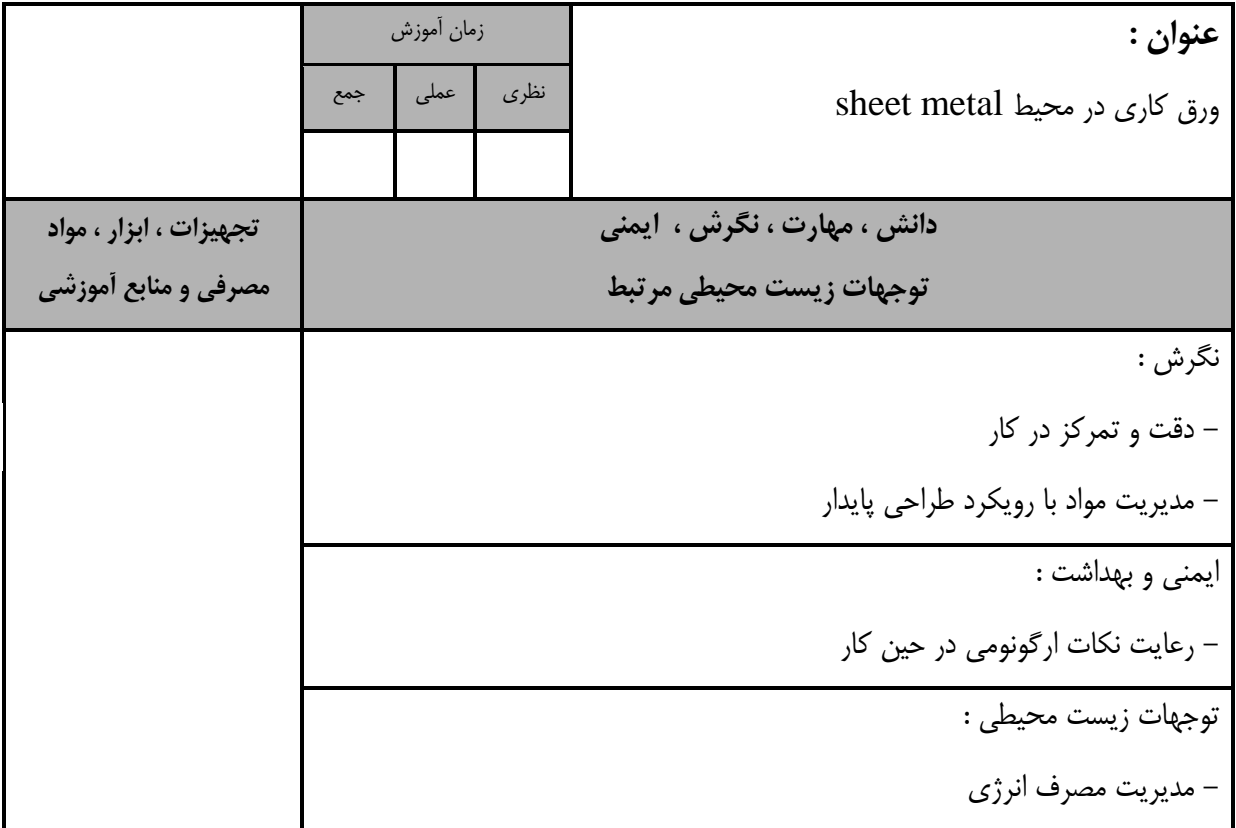

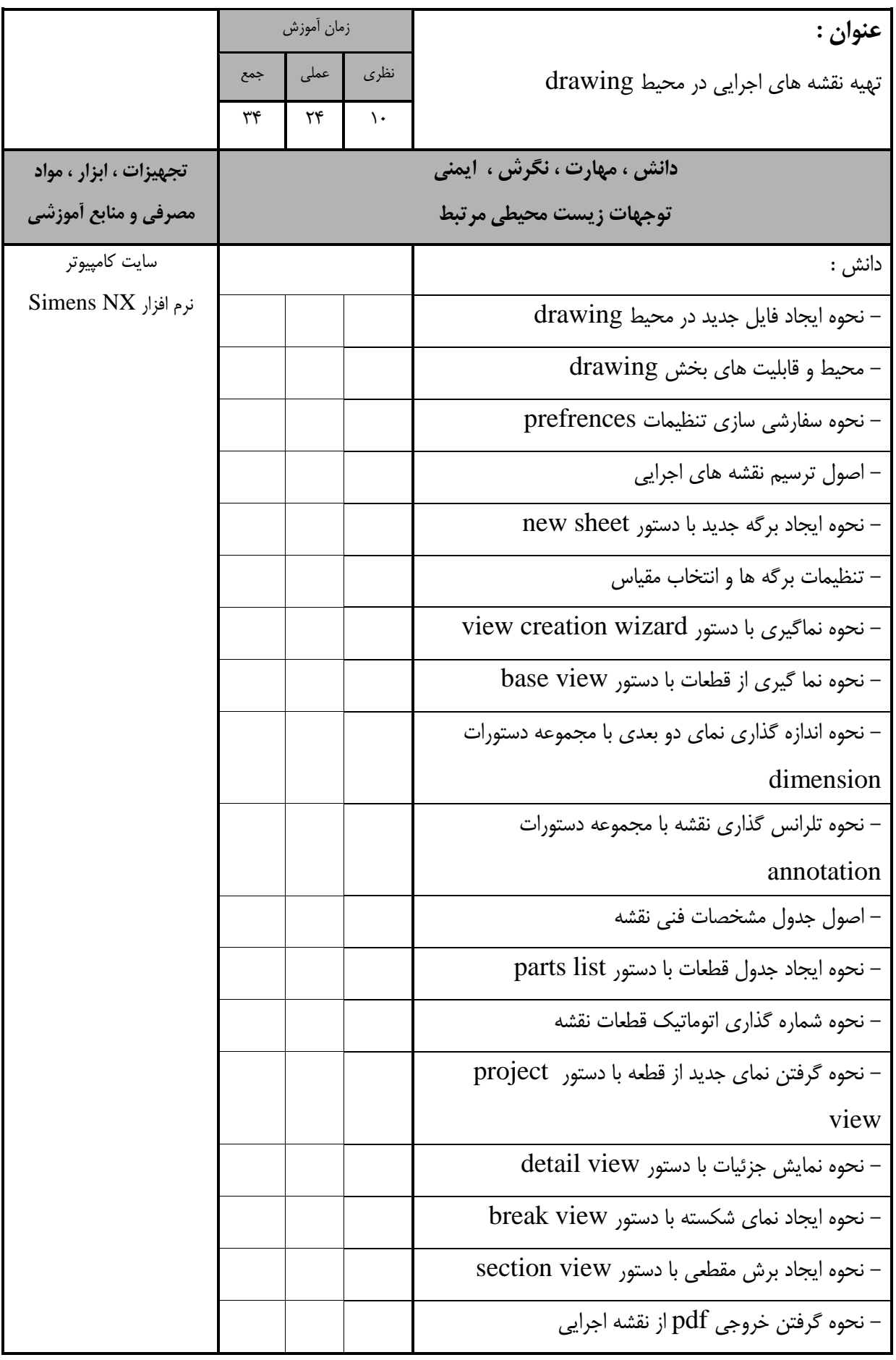

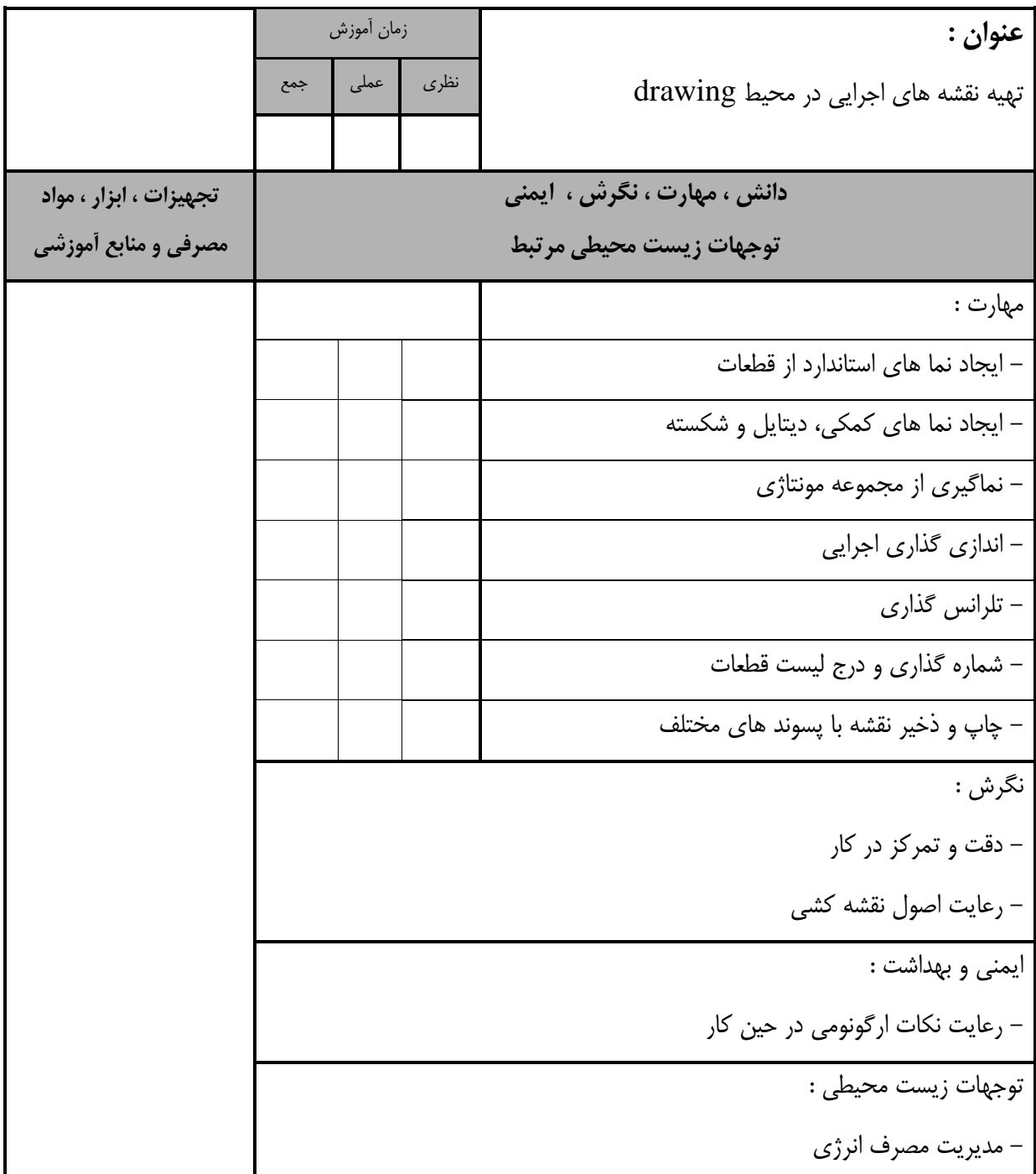

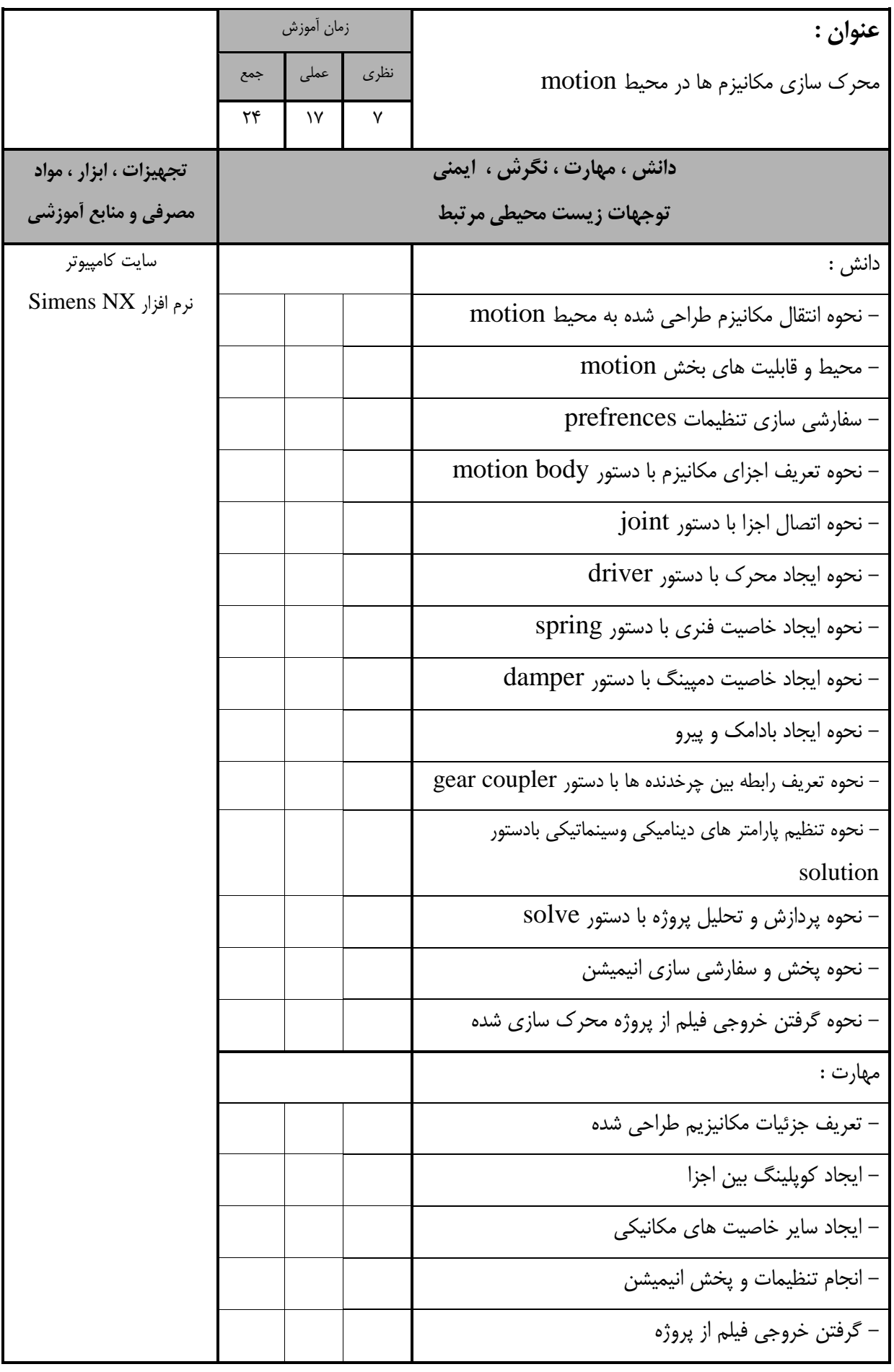

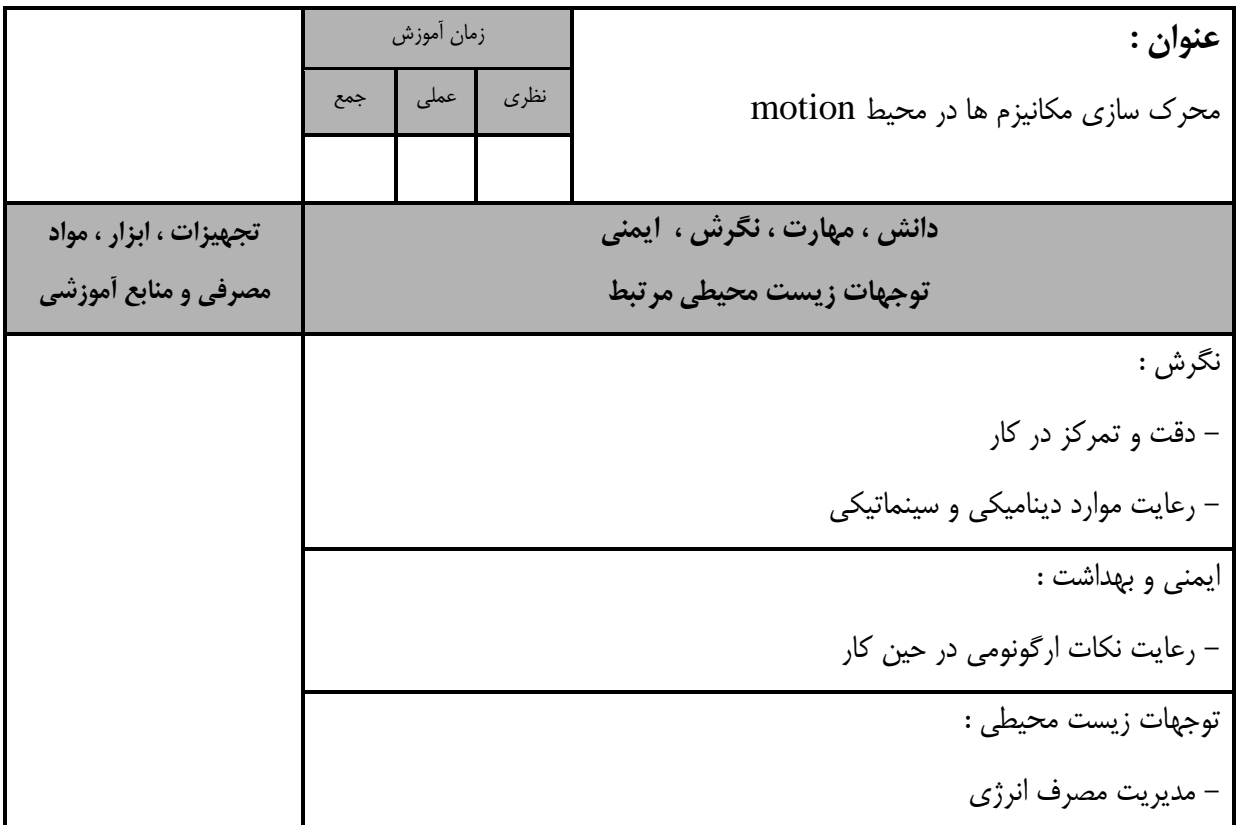

- برگه استاندارد تجهیزاي

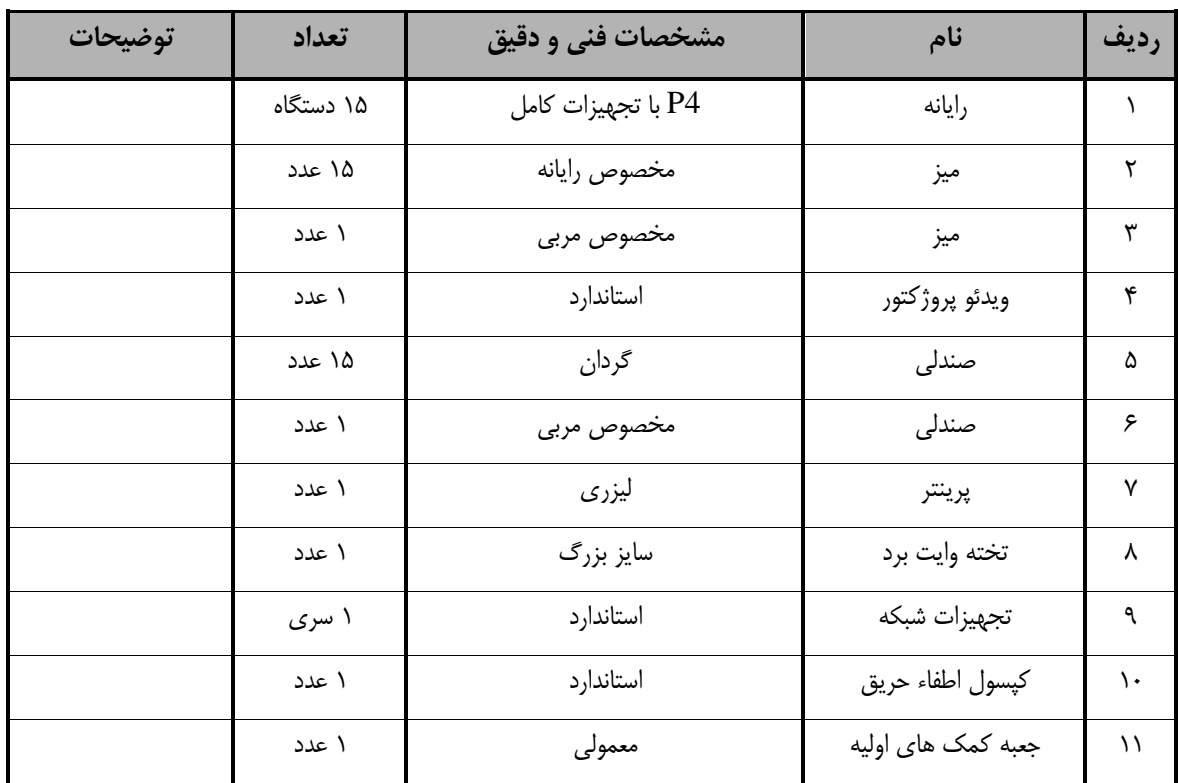

**توجه :** 

**- تجهیزات براي يک کارگاه به ظرفیت 15 نفر در نظر گرفته شود.** 

- برگه استاندارد مواد

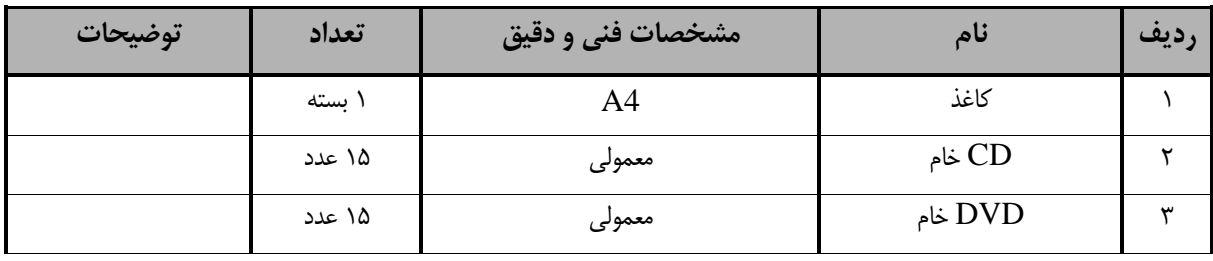

**توجه :** 

**- مواد به ازاء يک نفر و يک کارگاه به ظرفیت 15 نفر محاسبه شود.**

- برگه استاندارد ابزار

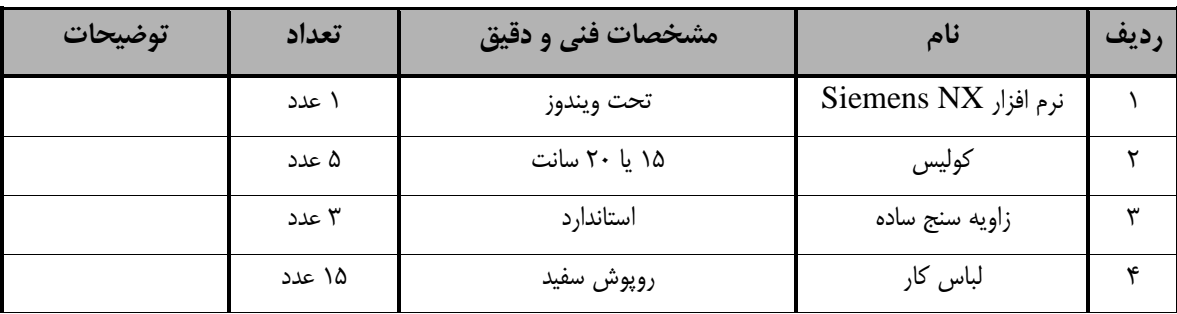

**توجه :** 

**- ابزار به ازاء هر سه نفر محاسبه شود.**